## Download

[DWG TrueView 2009 Herunterladen Schl Sselgenerator 64 Bits DE](https://tiurll.com/1rorcw)

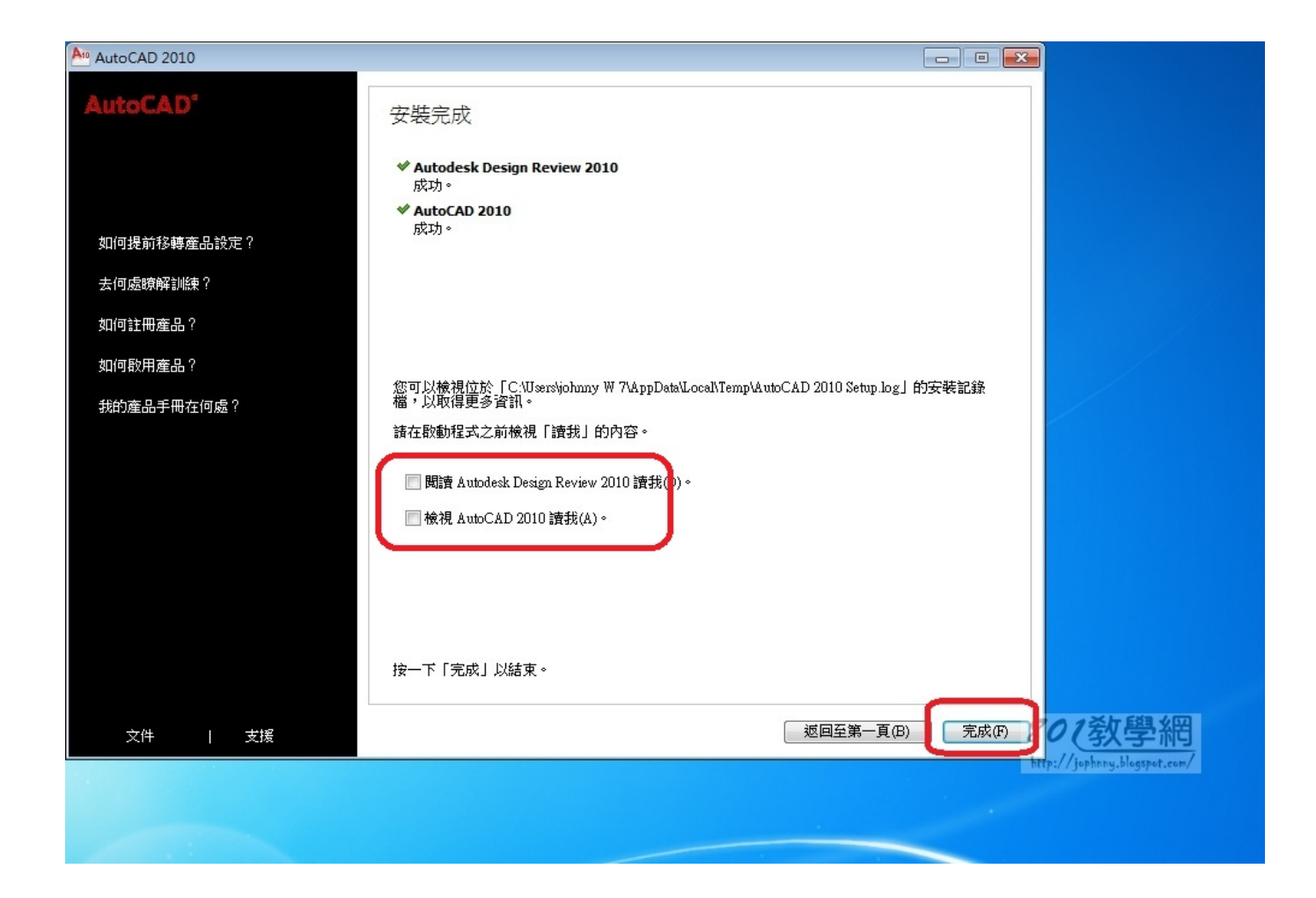

[DWG TrueView 2009 Herunterladen Schl Sselgenerator 64 Bits DE](https://tiurll.com/1rorcw)

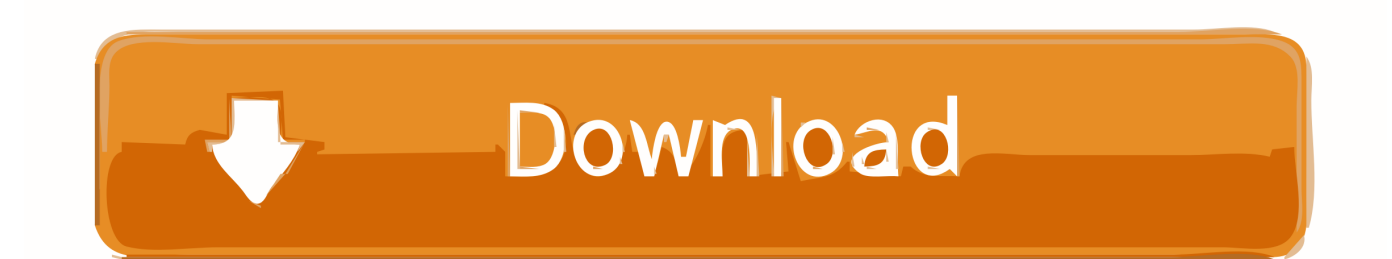

c72721f00a